- [Allgemeine Module](http://wiki.girona.de/doku.php?id=base)
	- [Admin Rollen](http://wiki.girona.de/doku.php?id=base:roles:start)
		- [Admin Rollen](http://wiki.girona.de/doku.php?id=base:roles:edit:start)
			- [Rollenrechte](http://wiki.girona.de/doku.php?id=base:roles:edit:rollenrechte)
		- [Rollenrechte](http://wiki.girona.de/doku.php?id=base:roles:pg_rollenrechte)
	- [Adressen](http://wiki.girona.de/doku.php?id=base:contacts)
		- [Adressen bearbeiten](http://wiki.girona.de/doku.php?id=base:contacts:edit)
			- [Artikel](http://wiki.girona.de/doku.php?id=base:contacts:edit:u_artikel)
			- [Bank](http://wiki.girona.de/doku.php?id=base:contacts:edit:bank)
			- [Dokumente](http://wiki.girona.de/doku.php?id=base:contacts:edit:documents)
			- [Memo](http://wiki.girona.de/doku.php?id=base:contacts:edit:memo)
			- [Rechnung](http://wiki.girona.de/doku.php?id=base:contacts:edit:bills)
			- [Telefon](http://wiki.girona.de/doku.php?id=base:contacts:edit:telephone)
			- [Verschiedenes](http://wiki.girona.de/doku.php?id=base:contacts:edit:miscellaneous)
		- **[Adressen Funktionsliste](http://wiki.girona.de/doku.php?id=base:contacts:funclist)**
		- [Artikel Bestellung](http://wiki.girona.de/doku.php?id=base:contacts:pg_u_artikel_orders)
		- [Artikel Sonderpreise](http://wiki.girona.de/doku.php?id=base:contacts:pg_u_artikel_specialprices)
		- [Artikel Wareneingang](http://wiki.girona.de/doku.php?id=base:contacts:pg_u_artikel_receipts)
		- $\blacksquare$  [Bank](http://wiki.girona.de/doku.php?id=base:contacts:pg_bank)
		- [Dokumente](http://wiki.girona.de/doku.php?id=base:contacts:pg_documents)
		- [Memo](http://wiki.girona.de/doku.php?id=base:contacts:pg_memo)
		- [Rechnung](http://wiki.girona.de/doku.php?id=base:contacts:pg_bills)
		- [Telefon](http://wiki.girona.de/doku.php?id=base:contacts:pg_telephone)
		- [Verschiedenes](http://wiki.girona.de/doku.php?id=base:contacts:pg_miscellaneous)
	- [Ausdrucke](http://wiki.girona.de/doku.php?id=base:ausdrucke)
		- [vorlagen](http://wiki.girona.de/doku.php?id=base:ausdrucke:vorlagen)
	- [Benutzer](http://wiki.girona.de/doku.php?id=base:users:start)
		- [Benutzer](http://wiki.girona.de/doku.php?id=base:users:edit:start)
			- [authentification](http://wiki.girona.de/doku.php?id=base:users:edit:authentification)
			- [hinweise](http://wiki.girona.de/doku.php?id=base:users:edit:hinweise)
			- $\cdot$  [info](http://wiki.girona.de/doku.php?id=base:users:edit:info)
			- [password](http://wiki.girona.de/doku.php?id=base:users:edit:password)
			- [rechtevergabe](http://wiki.girona.de/doku.php?id=base:users:edit:rechtevergabe)
			- [rollentabrechte](http://wiki.girona.de/doku.php?id=base:users:edit:rollentabrechte)
		- [Authentifizierung](http://wiki.girona.de/doku.php?id=base:users:pg_authentification)
		- **[Hinweise](http://wiki.girona.de/doku.php?id=base:users:pg_hinweise)**
		- [Info](http://wiki.girona.de/doku.php?id=base:users:pg_info)
		- [Rechtevergabe](http://wiki.girona.de/doku.php?id=base:users:pg_rechtevergabe)
	- [Mandant](http://wiki.girona.de/doku.php?id=base:mandant:start)
		- [edit](http://wiki.girona.de/doku.php?id=base:mandant:edit&idx=base:mandant:edit)
			- [contact](http://wiki.girona.de/doku.php?id=base:mandant:edit:contact)
		- [Kontakte](http://wiki.girona.de/doku.php?id=base:mandant:pg_contact)
	- [printouts](http://wiki.girona.de/doku.php?id=base:printouts&idx=base:printouts)
		- [Druckvorlage zuordnen](http://wiki.girona.de/doku.php?id=base:printouts:pg_assign_print_template)
	- [system](http://wiki.girona.de/doku.php?id=base:system&idx=base:system)
		- [rechteacl](http://wiki.girona.de/doku.php?id=base:system:rechteacl)
- [GironaForms](http://wiki.girona.de/doku.php?id=gironaforms:start)
- [Girona Software Produkt Wiki](http://wiki.girona.de/doku.php?id=start)
- [IfSG](http://wiki.girona.de/doku.php?id=ifsg:start)
	- [Allgemeines](http://wiki.girona.de/doku.php?id=ifsg:allgemeines:start)
		- [Updates Neuigkeiten](http://wiki.girona.de/doku.php?id=ifsg:allgemeines:updates)

## [Module IFSG](http://wiki.girona.de/doku.php?id=ifsg:module:start)

- [Allgemeine Information: Belehrungstermine](http://wiki.girona.de/doku.php?id=ifsg:module:belehrungstermine)
	- [Belehrungstermin bearbeiten](http://wiki.girona.de/doku.php?id=ifsg:module:belehrungstermine:bearbeiten)
		- [Auswertungen](http://wiki.girona.de/doku.php?id=ifsg:module:belehrungstermine:bearbeiten:auswertungen)
		- $\circ$  [Info](http://wiki.girona.de/doku.php?id=ifsg:module:belehrungstermine:bearbeiten:info)
		- [Teilnehmer](http://wiki.girona.de/doku.php?id=ifsg:module:belehrungstermine:bearbeiten:teilnehmer)
	- [Belehrungstermine Admin](http://wiki.girona.de/doku.php?id=ifsg:module:belehrungstermine:admin)
	- [Neuen Termin anlegen](http://wiki.girona.de/doku.php?id=ifsg:module:belehrungstermine:neu)
- [Allgemeine Information: Online Anmeldung](http://wiki.girona.de/doku.php?id=ifsg:module:onlineanmeldung)
	- [Einzelpersonanmeldung](http://wiki.girona.de/doku.php?id=ifsg:module:onlineanmeldung:einzelperson)
	- [Fachschüleranmeldung](http://wiki.girona.de/doku.php?id=ifsg:module:onlineanmeldung:fachschueler)
	- [Gruppenanmeldung](http://wiki.girona.de/doku.php?id=ifsg:module:onlineanmeldung:gruppe)
	- [Mehrere Personen anmelden](http://wiki.girona.de/doku.php?id=ifsg:module:onlineanmeldung:mehrere)
- [Allgemeine Information: Registrierte Online Benutzer](http://wiki.girona.de/doku.php?id=ifsg:module:registrierteonlinebenutzer)
	- [Online Benutzer bearbeiten](http://wiki.girona.de/doku.php?id=ifsg:module:registrierteonlinebenutzer:bearbeiten)
		- [Hinweise](http://wiki.girona.de/doku.php?id=ifsg:module:registrierteonlinebenutzer:bearbeiten:hinweise)
		- $\circ$  [Info](http://wiki.girona.de/doku.php?id=ifsg:module:registrierteonlinebenutzer:bearbeiten:info)
		- [Passwort](http://wiki.girona.de/doku.php?id=ifsg:module:registrierteonlinebenutzer:bearbeiten:passwort)
		- [Rechtevergabe](http://wiki.girona.de/doku.php?id=ifsg:module:registrierteonlinebenutzer:bearbeiten:rechtevergabe)
	- [Neuen Online-Benutzer anlegen](http://wiki.girona.de/doku.php?id=ifsg:module:registrierteonlinebenutzer:neu)
- [Allgemeine Information: Teilnehmer](http://wiki.girona.de/doku.php?id=ifsg:module:teilnehmer)
	- [bearbeiten](http://wiki.girona.de/doku.php?id=ifsg:module:teilnehmer:bearbeiten&idx=ifsg:module:teilnehmer:bearbeiten)
		- [Admin Modus Teilnehmer](http://wiki.girona.de/doku.php?id=ifsg:module:teilnehmer:bearbeiten:adminmodus)
		- [Teilnehmer bearbeiten](http://wiki.girona.de/doku.php?id=ifsg:module:teilnehmer:bearbeiten:auftraggeber)
		- [Teilnehmer bearbeiten](http://wiki.girona.de/doku.php?id=ifsg:module:teilnehmer:bearbeiten:belehrung)
	- [neuen Teilnehmer anlegen](http://wiki.girona.de/doku.php?id=ifsg:module:teilnehmer:neu)
- [Programmdaten](http://wiki.girona.de/doku.php?id=ifsg:module:programmdaten)
	- [Admin Rollen](http://wiki.girona.de/doku.php?id=ifsg:module:programmdaten:adminrollen)
		- [Admin Rollen bearbeiten](http://wiki.girona.de/doku.php?id=ifsg:module:programmdaten:adminrollen:bearbeiten)
			- [Admin Rollen bearbeiten](http://wiki.girona.de/doku.php?id=ifsg:module:programmdaten:adminrollen:bearbeiten:rollenrechte)
	- [mandanten](http://wiki.girona.de/doku.php?id=ifsg:module:programmdaten:mandanten&idx=ifsg:module:programmdaten:mandanten)
		- [Mandanten](http://wiki.girona.de/doku.php?id=ifsg:module:programmdaten:mandanten:bearbeiten)
			- [Mandanten](http://wiki.girona.de/doku.php?id=ifsg:module:programmdaten:mandanten:bearbeiten:kontakte)
	- [System](http://wiki.girona.de/doku.php?id=ifsg:module:programmdaten:system)
		- [Admin Sys](http://wiki.girona.de/doku.php?id=ifsg:module:programmdaten:system:adminsys)
		- [Logfiles](http://wiki.girona.de/doku.php?id=ifsg:module:programmdaten:system:logfiles)
		- o [System Update](http://wiki.girona.de/doku.php?id=ifsg:module:programmdaten:system:update)
		- [User Log](http://wiki.girona.de/doku.php?id=ifsg:module:programmdaten:system:userlog)
	- [User](http://wiki.girona.de/doku.php?id=ifsg:module:programmdaten:user)
		- [bearbeiten](http://wiki.girona.de/doku.php?id=ifsg:module:programmdaten:user:bearbeiten&idx=ifsg:module:programmdaten:user:bearbeiten)
			- [Info](http://wiki.girona.de/doku.php?id=ifsg:module:programmdaten:user:bearbeiten:info)
			- [Passwort](http://wiki.girona.de/doku.php?id=ifsg:module:programmdaten:user:bearbeiten:passwort)
			- [Rechtevergabe](http://wiki.girona.de/doku.php?id=ifsg:module:programmdaten:user:bearbeiten:rechtevergabe)
			- [User](http://wiki.girona.de/doku.php?id=ifsg:module:programmdaten:user:bearbeiten:hinweise)
	- [DB-Abgleich](http://wiki.girona.de/doku.php?id=ifsg:module:programmdaten:db_abgleich)
	- [Systemwerte](http://wiki.girona.de/doku.php?id=ifsg:module:programmdaten:systemwerte)
- [user](http://wiki.girona.de/doku.php?id=ifsg:module:user&idx=ifsg:module:user)
	- [bearbeiten](http://wiki.girona.de/doku.php?id=ifsg:module:user:bearbeiten)
- [Allgemeingültiges](http://wiki.girona.de/doku.php?id=ifsg:module:allgemeingueltiges)
- o [System-Admin](http://wiki.girona.de/doku.php?id=ifsg:systemadmin:start)
	- [Rollen im IfSG](http://wiki.girona.de/doku.php?id=ifsg:systemadmin:rollen_im_ifsg)
- [admin\\_sys](http://wiki.girona.de/doku.php?id=ifsg:systemadmin:rollen_im_ifsg:admin_sys)
- [einlasskontrolle](http://wiki.girona.de/doku.php?id=ifsg:systemadmin:rollen_im_ifsg:einlasskontrolle)
- [leitung](http://wiki.girona.de/doku.php?id=ifsg:systemadmin:rollen_im_ifsg:leitung)
- [mitarbeiter](http://wiki.girona.de/doku.php?id=ifsg:systemadmin:rollen_im_ifsg:mitarbeiter)
- [onlinenutzer](http://wiki.girona.de/doku.php?id=ifsg:systemadmin:rollen_im_ifsg:onlinenutzer)
- [poweruser](http://wiki.girona.de/doku.php?id=ifsg:systemadmin:rollen_im_ifsg:poweruser)
- [Rechtezuordnung im Programm](http://wiki.girona.de/doku.php?id=ifsg:systemadmin:rechtezuordnung)
- [Admin Modus](http://wiki.girona.de/doku.php?id=ifsg:adminmodus)
- [Ausdrucke](http://wiki.girona.de/doku.php?id=ifsg:ausdrucke)
- [Krematorium](http://wiki.girona.de/doku.php?id=krematorium:start)
	- [krema2go](http://wiki.girona.de/doku.php?id=krematorium:krema2go)
		- [Artikel](http://wiki.girona.de/doku.php?id=krematorium:krema2go:artikel)
		- [Bank](http://wiki.girona.de/doku.php?id=krematorium:krema2go:bank)
		- [Bestellung](http://wiki.girona.de/doku.php?id=krematorium:krema2go:bestellung)
		- [Dokumente](http://wiki.girona.de/doku.php?id=krematorium:krema2go:dokumente)
		- [Rechnung](http://wiki.girona.de/doku.php?id=krematorium:krema2go:rechnung)
		- [Telefon](http://wiki.girona.de/doku.php?id=krematorium:krema2go:telefon)
		- [Verschiedenes](http://wiki.girona.de/doku.php?id=krematorium:krema2go:verschiedenes)
		- [Wareneingang](http://wiki.girona.de/doku.php?id=krematorium:krema2go:wareneingang)
	- o [Krematorium Module](http://wiki.girona.de/doku.php?id=krematorium:module:start)
		- [Adressen](http://wiki.girona.de/doku.php?id=krematorium:module:adressen)
			- [Kontakte bearbeiten](http://wiki.girona.de/doku.php?id=krematorium:module:adressen:bearbeiten)
			- [neuen Kontakt erstellen](http://wiki.girona.de/doku.php?id=krematorium:module:adressen:neu)
		- [Allgemeine Information: Krematorium](http://wiki.girona.de/doku.php?id=krematorium:module:krematorium)
			- [Fall bearbeiten](http://wiki.girona.de/doku.php?id=krematorium:module:krematorium:bearbeiten)
				- [Adressen](http://wiki.girona.de/doku.php?id=krematorium:module:krematorium:bearbeiten:adressen)
				- [Archiv](http://wiki.girona.de/doku.php?id=krematorium:module:krematorium:bearbeiten:archiv)
				- [Bearbeitung](http://wiki.girona.de/doku.php?id=krematorium:module:krematorium:bearbeiten:bearbeitung)
				- [Drucken](http://wiki.girona.de/doku.php?id=krematorium:module:krematorium:bearbeiten:drucken)
				- [Memo](http://wiki.girona.de/doku.php?id=krematorium:module:krematorium:bearbeiten:memo)
				- [Rechnungen](http://wiki.girona.de/doku.php?id=krematorium:module:krematorium:bearbeiten:rechnungen)
				- [Termine](http://wiki.girona.de/doku.php?id=krematorium:module:krematorium:bearbeiten:termine)
				- [Trauerfall](http://wiki.girona.de/doku.php?id=krematorium:module:krematorium:bearbeiten:trauerfall)
				- [Versand](http://wiki.girona.de/doku.php?id=krematorium:module:krematorium:bearbeiten:versand)
			- [neuen Fall erstellen](http://wiki.girona.de/doku.php?id=krematorium:module:krematorium:neu)
		- [Artikel](http://wiki.girona.de/doku.php?id=krematorium:module:artikel)
			- [Artikel erstellen und bearbeiten](http://wiki.girona.de/doku.php?id=krematorium:module:artikel:bearbeiten)
				- [Bilder](http://wiki.girona.de/doku.php?id=krematorium:module:artikel:bearbeiten:bilder)
				- [Lieferant](http://wiki.girona.de/doku.php?id=krematorium:module:artikel:bearbeiten:lieferanten)
				- [Memo](http://wiki.girona.de/doku.php?id=krematorium:module:artikel:bearbeiten:memo)
				- o [Preis](http://wiki.girona.de/doku.php?id=krematorium:module:artikel:bearbeiten:preis)
			- [Artikel erstellen und bearbeiten](http://wiki.girona.de/doku.php?id=krematorium:module:artikel:neu)
		- [Makros](http://wiki.girona.de/doku.php?id=krematorium:module:makros)
			- [bearbeiten](http://wiki.girona.de/doku.php?id=krematorium:module:makros:bearbeiten&idx=krematorium:module:makros:bearbeiten)
				- [Makros erstellen und bearbeiten](http://wiki.girona.de/doku.php?id=krematorium:module:makros:bearbeiten:artikel)
		- [Programmdaten](http://wiki.girona.de/doku.php?id=krematorium:module:programmdaten)
			- [System](http://wiki.girona.de/doku.php?id=krematorium:module:programmdaten:system)
				- [Admin Sys](http://wiki.girona.de/doku.php?id=krematorium:module:programmdaten:system:adminsys)
				- [Logfiles](http://wiki.girona.de/doku.php?id=krematorium:module:programmdaten:system:logfiles)
				- o [System Update](http://wiki.girona.de/doku.php?id=krematorium:module:programmdaten:system:update)
				- [User Log](http://wiki.girona.de/doku.php?id=krematorium:module:programmdaten:system:userlog)
- [Admin Rollen](http://wiki.girona.de/doku.php?id=krematorium:module:programmdaten:adminrollen)
- [DB-Abgleich](http://wiki.girona.de/doku.php?id=krematorium:module:programmdaten:dbabgleich)
- [db-Sync](http://wiki.girona.de/doku.php?id=krematorium:module:programmdaten:dbsync)
- [Mandanten](http://wiki.girona.de/doku.php?id=krematorium:module:programmdaten:mandanten)
- [Rechnungswesen](http://wiki.girona.de/doku.php?id=krematorium:module:programmdaten:rechnungswesen)
- [Systemwerte](http://wiki.girona.de/doku.php?id=krematorium:module:programmdaten:systemwerte)
- [User](http://wiki.girona.de/doku.php?id=krematorium:module:programmdaten:user)
- [Rechnungen](http://wiki.girona.de/doku.php?id=krematorium:module:rechnungen)
- [Trading](http://wiki.girona.de/doku.php?id=krematorium:module:trading)
- [Krematorium Otk](http://wiki.girona.de/doku.php?id=krematorium:otk_krema:otk_krema)
- [Allgemeines](http://wiki.girona.de/doku.php?id=krematorium:allgemein)
- [Orlando 20](http://wiki.girona.de/doku.php?id=tombejo:start)
	- [allgemeines](http://wiki.girona.de/doku.php?id=tombejo:allgemeines&idx=tombejo:allgemeines)
		- [OrLando20 Updates Neuigkeiten](http://wiki.girona.de/doku.php?id=tombejo:allgemeines:updates)
			- [20170420](http://wiki.girona.de/doku.php?id=tombejo:allgemeines:updates:20170420)
			- 2019 v15
			- [20170309](http://wiki.girona.de/doku.php?id=tombejo:allgemeines:updates:20170309)
			- [20170425](http://wiki.girona.de/doku.php?id=tombejo:allgemeines:updates:20170425)
			- [20170602](http://wiki.girona.de/doku.php?id=tombejo:allgemeines:updates:20170602)
			- [20170613](http://wiki.girona.de/doku.php?id=tombejo:allgemeines:updates:20170613)
			- [nothing](http://wiki.girona.de/doku.php?id=tombejo:allgemeines:updates:nothing)
			- [Routinen aufrufen](http://wiki.girona.de/doku.php?id=tombejo:allgemeines:updates:20170217)
			- [Routinen aufrufen !](http://wiki.girona.de/doku.php?id=tombejo:allgemeines:updates:20170502)
			- [SOAP Einstellungen](http://wiki.girona.de/doku.php?id=tombejo:allgemeines:updates:20170102)
			- [Update auf 10.x](http://wiki.girona.de/doku.php?id=tombejo:allgemeines:updates:20170728)
			- [Update von 10.x auf 11.x oder höher](http://wiki.girona.de/doku.php?id=tombejo:allgemeines:updates:2017_v11)
			- [Version 10 Admin was ist zu tun](http://wiki.girona.de/doku.php?id=tombejo:allgemeines:updates:version10_admin)
			- [Version Orlando20 9.i \(06.10.2017\)](http://wiki.girona.de/doku.php?id=tombejo:allgemeines:updates:bisversion9)
		- [Technische Voraussetzungen](http://wiki.girona.de/doku.php?id=tombejo:allgemeines:systemvorraussetzungen)
	- [Stammdaten Start](http://wiki.girona.de/doku.php?id=tombejo:stammdaten:start)
		- [Funktionsliste Stammdaten](http://wiki.girona.de/doku.php?id=tombejo:stammdaten:funkliste)
	- [systemadmin](http://wiki.girona.de/doku.php?id=tombejo:systemadmin:start)
		- [rechtezuordnung](http://wiki.girona.de/doku.php?id=tombejo:systemadmin:rechtezuordnung&idx=tombejo:systemadmin:rechtezuordnung)
			- [Rechte TomBejo Desktop](http://wiki.girona.de/doku.php?id=tombejo:systemadmin:rechtezuordnung:desktop)
		- [Datenschutz TomBejo](http://wiki.girona.de/doku.php?id=tombejo:systemadmin:datenschutz)
		- **[Lizenzen erneuern \(Anwender\)](http://wiki.girona.de/doku.php?id=tombejo:systemadmin:lizenen)**
	- [TomBejo Module](http://wiki.girona.de/doku.php?id=tombejo:module:start)
		- [Abteilung ansehen/bearbeiten](http://wiki.girona.de/doku.php?id=tombejo:module:cemeteryabteil:start)
		- [Benutzer](http://wiki.girona.de/doku.php?id=tombejo:module:users:start)
		- [Bestattungsbuch](http://wiki.girona.de/doku.php?id=tombejo:module:bestbuch:start)
			- [pg\\_bestbuchfunktionenpopupwindow](http://wiki.girona.de/doku.php?id=tombejo:module:bestbuch:pg_bestbuchfunktionenpopupwindow)
		- **[Datenbank Abgleich](http://wiki.girona.de/doku.php?id=tombejo:module:dbcompare:start)**
		- [DTA Datenübergabe](http://wiki.girona.de/doku.php?id=tombejo:module:dta:start)
			- [DTA Bonn](http://wiki.girona.de/doku.php?id=tombejo:module:dta:bonn)
		- [Friedhof](http://wiki.girona.de/doku.php?id=tombejo:module:cemetery:start)
			- [Adressen](http://wiki.girona.de/doku.php?id=tombejo:module:cemetery:pg_adresses)
			- [Benutzer](http://wiki.girona.de/doku.php?id=tombejo:module:cemetery:pg_nutzer)
			- [Dokumente](http://wiki.girona.de/doku.php?id=tombejo:module:cemetery:pg_documents)
			- [Drucken Archiv](http://wiki.girona.de/doku.php?id=tombejo:module:cemetery:pg_print_split_archive)
			- [Drucken Drucken](http://wiki.girona.de/doku.php?id=tombejo:module:cemetery:pg_print_split_print)
			- [Drucken Weiteres](http://wiki.girona.de/doku.php?id=tombejo:module:cemetery:pg_print_split_weiteres1)
- [Friedhof Funktionsliste](http://wiki.girona.de/doku.php?id=tombejo:module:cemetery:funclist)
- [Gebührenbescheide FUG Gebührenbescheide](http://wiki.girona.de/doku.php?id=tombejo:module:cemetery:pg_invoice_split_invoicefug)
- [Gebührenbescheide Gebührenbescheide](http://wiki.girona.de/doku.php?id=tombejo:module:cemetery:pg_invoice_split_invoicemain)
- [Gebührenbescheide Jahreszahler](http://wiki.girona.de/doku.php?id=tombejo:module:cemetery:pg_invoice_split_jahresgebuehr)
- [Grab](http://wiki.girona.de/doku.php?id=tombejo:module:cemetery:pg_grave_main)
- [Grab Auflösung](http://wiki.girona.de/doku.php?id=tombejo:module:cemetery:pg_grave_main_storno)
- [Grab FUG](http://wiki.girona.de/doku.php?id=tombejo:module:cemetery:pg_grave_main_grabfug)
- [Grab Grab](http://wiki.girona.de/doku.php?id=tombejo:module:cemetery:pg_grave_main_grave)
- [Grab Infos](http://wiki.girona.de/doku.php?id=tombejo:module:cemetery:pg_grave_main_infos)
- [Grab Verlauf](http://wiki.girona.de/doku.php?id=tombejo:module:cemetery:pg_grave_main_prolongation)
- [Grabanlage](http://wiki.girona.de/doku.php?id=tombejo:module:cemetery:pg_tomblayout)
- [Grabanlage Denkmal](http://wiki.girona.de/doku.php?id=tombejo:module:cemetery:pg_tomblayout_monument)
- [Grabanlage Grabmal](http://wiki.girona.de/doku.php?id=tombejo:module:cemetery:pg_tomblayout_grabmal)
- [Grabanlage Grabstein](http://wiki.girona.de/doku.php?id=tombejo:module:cemetery:pg_tomblayout_tombstone)
- [Grabanlage Mängel](http://wiki.girona.de/doku.php?id=tombejo:module:cemetery:pg_tomblayout_faults)
- [Memo](http://wiki.girona.de/doku.php?id=tombejo:module:cemetery:pg_memo)
- [myForms](http://wiki.girona.de/doku.php?id=tombejo:module:cemetery:pg_gironaforms)
- [pg\\_print\\_split\\_weiteres2](http://wiki.girona.de/doku.php?id=tombejo:module:cemetery:pg_print_split_weiteres2)
- [pg\\_print\\_split\\_weiteres3](http://wiki.girona.de/doku.php?id=tombejo:module:cemetery:pg_print_split_weiteres3)
- [Rechnung](http://wiki.girona.de/doku.php?id=tombejo:module:cemetery:pg_invoice_split)
- [Serienbriefe](http://wiki.girona.de/doku.php?id=tombejo:module:cemetery:pg_serial_letter)
- [Sterbefall Krematorium](http://wiki.girona.de/doku.php?id=tombejo:module:cemetery:pg_deceased_kremadata)
- [Sterbefall Merkpfahl](http://wiki.girona.de/doku.php?id=tombejo:module:cemetery:pg_deceased_merkpfahl)
- [Sterbefall- Sterbedaten](http://wiki.girona.de/doku.php?id=tombejo:module:cemetery:pg_deceased_deceased_data)
- [Sterbefall Termine](http://wiki.girona.de/doku.php?id=tombejo:module:cemetery:pg_deceased_termine)
- [Sterbefall Weiteres](http://wiki.girona.de/doku.php?id=tombejo:module:cemetery:pg_deceased_extended)
- [Trauerfall](http://wiki.girona.de/doku.php?id=tombejo:module:cemetery:pg_deceased)
- [Friedhöfe Stammdaten](http://wiki.girona.de/doku.php?id=tombejo:module:friedhof:start)
	- [Abteilungen](http://wiki.girona.de/doku.php?id=tombejo:module:friedhof:pg_departments)
	- [Adressdaten](http://wiki.girona.de/doku.php?id=tombejo:module:friedhof:pg_contact)
- [Gebühren/Artikel](http://wiki.girona.de/doku.php?id=tombejo:module:fees:start)
	- [Preis](http://wiki.girona.de/doku.php?id=tombejo:module:fees:pg_general)
- [Gebührenschlüssel](http://wiki.girona.de/doku.php?id=tombejo:module:gebuhrenschlussel:start)
	- [Gebühren](http://wiki.girona.de/doku.php?id=tombejo:module:gebuhrenschlussel:pg_fees)
- [Girona Forms für Orlando20](http://wiki.girona.de/doku.php?id=tombejo:module:gform:start)
- [Grabart](http://wiki.girona.de/doku.php?id=tombejo:module:grabart:start)
	- [Daten](http://wiki.girona.de/doku.php?id=tombejo:module:grabart:pg_data)
	- [FUG](http://wiki.girona.de/doku.php?id=tombejo:module:grabart:pg_fug)
	- [Gebühren](http://wiki.girona.de/doku.php?id=tombejo:module:grabart:pg_fees)
- [Kalender](http://wiki.girona.de/doku.php?id=tombejo:module:kalender:start)
	- [Alter Online Termin Kalender -2016](http://wiki.girona.de/doku.php?id=tombejo:module:kalender:otk)
		- [modul](http://wiki.girona.de/doku.php?id=tombejo:module:kalender:otk:modul)
			- [Systemweite Werte Kalender](http://wiki.girona.de/doku.php?id=tombejo:module:kalender:otk:modul:ein_werte)
		- [anforderungen](http://wiki.girona.de/doku.php?id=tombejo:module:kalender:otk:anforderungen)
		- [Anleitung Cron-Job für OTK-Abfrage](http://wiki.girona.de/doku.php?id=tombejo:module:kalender:otk:cronjob)
		- [Online Kalender E-Mail Benachrichtigungen](http://wiki.girona.de/doku.php?id=tombejo:module:kalender:otk:email)
	- [OrLando](http://wiki.girona.de/doku.php?id=tombejo:module:kalender:orlando2otk:start)
		- [16-Email an Friedhof](http://wiki.girona.de/doku.php?id=tombejo:module:kalender:orlando2otk:email2friedhof)
		- [16-Email an Bestatter zur Freigabe](http://wiki.girona.de/doku.php?id=tombejo:module:kalender:orlando2otk:email2bestatter)
		- [16- Personenbezogene Datenfelder](http://wiki.girona.de/doku.php?id=tombejo:module:kalender:orlando2otk:datenfelder)
		- o orlando einstellungen
- [pflichtfelder](http://wiki.girona.de/doku.php?id=tombejo:module:kalender:orlando2otk:pflichtfelder)
- $\circ$  [sterbefa](http://wiki.girona.de/doku.php?id=tombejo:module:kalender:orlando2otk:sterbefa)
- [SOAP](http://wiki.girona.de/doku.php?id=tombejo:module:kalender:soap:start)
- [zm](http://wiki.girona.de/doku.php?id=tombejo:module:kalender:zm:start)
	- [Vorgänge](http://wiki.girona.de/doku.php?id=tombejo:module:kalender:zm:vorgang)
- [Kostenstelle](http://wiki.girona.de/doku.php?id=tombejo:module:accounting:start)
- **[Krematorium](http://wiki.girona.de/doku.php?id=tombejo:module:crematorium:start)** 
	- [Adressen](http://wiki.girona.de/doku.php?id=tombejo:module:crematorium:pg_addresses)
	- [Archiv](http://wiki.girona.de/doku.php?id=tombejo:module:crematorium:pg_archive)
	- [Drucken](http://wiki.girona.de/doku.php?id=tombejo:module:crematorium:pg_print)
	- [Memo](http://wiki.girona.de/doku.php?id=tombejo:module:crematorium:pg_info)
	- [pg\\_u1dat](http://wiki.girona.de/doku.php?id=tombejo:module:crematorium:pg_u1dat)
	- [pg\\_u2dat](http://wiki.girona.de/doku.php?id=tombejo:module:crematorium:pg_u2dat)
	- [pg\\_u2rueck](http://wiki.girona.de/doku.php?id=tombejo:module:crematorium:pg_u2rueck)
	- [pg\\_u2wie](http://wiki.girona.de/doku.php?id=tombejo:module:crematorium:pg_u2wie)
	- [Rechnungen](http://wiki.girona.de/doku.php?id=tombejo:module:crematorium:pg_bills)
	- [Termine](http://wiki.girona.de/doku.php?id=tombejo:module:crematorium:pg_dates)
	- [Trauerfall/Bearbeitung](http://wiki.girona.de/doku.php?id=tombejo:module:crematorium:pg_deceased_compact)
	- [Versand](http://wiki.girona.de/doku.php?id=tombejo:module:crematorium:pg_dispatch)
	- [Zusatz Anrede](http://wiki.girona.de/doku.php?id=tombejo:module:crematorium:pg_anrede)
	- [Zusatz Aschenummer](http://wiki.girona.de/doku.php?id=tombejo:module:crematorium:pg_aschenr)
	- [Zusatz Einlieferungszeit](http://wiki.girona.de/doku.php?id=tombejo:module:crematorium:pg_einzeit)
- [Makros](http://wiki.girona.de/doku.php?id=tombejo:module:feesmacros:start)
	- [Artikel](http://wiki.girona.de/doku.php?id=tombejo:module:feesmacros:pg_articles)
- [mandantvalues](http://wiki.girona.de/doku.php?id=tombejo:module:mandantvalues&idx=tombejo:module:mandantvalues)
	- [Mandant Values](http://wiki.girona.de/doku.php?id=tombejo:module:mandantvalues:pg_mandantvalueslist)
- [Rechnungen](http://wiki.girona.de/doku.php?id=tombejo:module:ol_invoice:start)
	- [Artikel](http://wiki.girona.de/doku.php?id=tombejo:module:ol_invoice:pg_articles)
	- **[Stornierung von Belegen](http://wiki.girona.de/doku.php?id=tombejo:module:ol_invoice:pg_cancelation)**
	- [Teilstornierung von Belegen](http://wiki.girona.de/doku.php?id=tombejo:module:ol_invoice:pg_part_cancelation)
	- [Zusätze](http://wiki.girona.de/doku.php?id=tombejo:module:ol_invoice:pg_additives)
- [Rechnungswesen](http://wiki.girona.de/doku.php?id=tombejo:module:mastercalculation:start)
- [Sterbefälle](http://wiki.girona.de/doku.php?id=tombejo:module:deads:start)
	- [Adressen](http://wiki.girona.de/doku.php?id=tombejo:module:deads:pg_addresses)
	- [Dokumente](http://wiki.girona.de/doku.php?id=tombejo:module:deads:pg_documents)
	- [Drucken](http://wiki.girona.de/doku.php?id=tombejo:module:deads:pg_print)
	- [Friedhof](http://wiki.girona.de/doku.php?id=tombejo:module:deads:pg_cemetery)
	- [Memo](http://wiki.girona.de/doku.php?id=tombejo:module:deads:pg_info)
	- [Rechnungen](http://wiki.girona.de/doku.php?id=tombejo:module:deads:pg_invoice)
	- [Termine](http://wiki.girona.de/doku.php?id=tombejo:module:deads:pg_dates)
	- [Trauerfälle](http://wiki.girona.de/doku.php?id=tombejo:module:deads:pg_deceased)
	- [Überführung](http://wiki.girona.de/doku.php?id=tombejo:module:deads:pg_transfer)
- [Straßen](http://wiki.girona.de/doku.php?id=tombejo:module:strassen:start)
- [Systemwerte](http://wiki.girona.de/doku.php?id=tombejo:module:einwerte:start)
- [User Log](http://wiki.girona.de/doku.php?id=tombejo:module:userlog:start)
- [GIS Client für Orlando20](http://wiki.girona.de/doku.php?id=tombejo:gisclient)
- o kalender ansicht woche team
- [Online Termin Kalender \(OTK -2020\)](http://wiki.girona.de/doku.php?id=tombejo:otk)
- [Pknummer Adressen](http://wiki.girona.de/doku.php?id=tombejo:adressen_pk-nummer)
- o tombejo spezifikation
- [OTA](http://wiki.girona.de/doku.php?id=ota:start)
- [anmeldeplaner](http://wiki.girona.de/doku.php?id=ota:anmeldeplaner&idx=ota:anmeldeplaner)
	- [OTA Anmeldeplaner Erste-Hilfe](http://wiki.girona.de/doku.php?id=ota:anmeldeplaner:hilfe)
- [OTA Online Termin Anmeldung](http://wiki.girona.de/doku.php?id=ota:allgemeines)
	- [OTA Changelog](http://wiki.girona.de/doku.php?id=ota:allgemeines:updates)
		- [OTA Migration Anleitung](http://wiki.girona.de/doku.php?id=ota:allgemeines:updates:admintodo)
	- **[Kundenversion OTA](http://wiki.girona.de/doku.php?id=ota:allgemeines:werhatwas)**
	- [Technische Voraussetzungen](http://wiki.girona.de/doku.php?id=ota:allgemeines:system)
- [Epayment Muc SSL Fehler](http://wiki.girona.de/doku.php?id=ota:tomcat_einrichten)
- $\circ$  [faq](http://wiki.girona.de/doku.php?id=ota:faq)
- o [Konfiguration](http://wiki.girona.de/doku.php?id=ota:konfiguration)
- [ota.girona.de](http://wiki.girona.de/doku.php?id=ota.girona.de)
	- [start](http://wiki.girona.de/doku.php?id=ota.girona.de:start&idx=ota.girona.de:start)
		- [Handbücher](http://wiki.girona.de/doku.php?id=ota.girona.de:start:handbuecher)
- [Tombisto](http://wiki.girona.de/doku.php?id=tombisto:start)
	- [allgemeines](http://wiki.girona.de/doku.php?id=tombisto:allgemeines&idx=tombisto:allgemeines)
		- [Updates Tombisto](http://wiki.girona.de/doku.php?id=tombisto:allgemeines:updates)
			- [20171143](http://wiki.girona.de/doku.php?id=tombisto:allgemeines:updates:20171143)
			- [201806045b](http://wiki.girona.de/doku.php?id=tombisto:allgemeines:updates:201806045b)
			- [Admin Aufgaben Update 4.2f](http://wiki.girona.de/doku.php?id=tombisto:allgemeines:updates:20171142f)
			- [Artikelgruppen zuordnen](http://wiki.girona.de/doku.php?id=tombisto:allgemeines:updates:201610nn)
			- [Update 08.11.2016](http://wiki.girona.de/doku.php?id=tombisto:allgemeines:updates:201611108)
			- [Update 20.09.2016](http://wiki.girona.de/doku.php?id=tombisto:allgemeines:updates:20160920)
			- [Update 24.10.2016](http://wiki.girona.de/doku.php?id=tombisto:allgemeines:updates:20161015)
		- **handbuch kurz**
		- [TomBisto 4M](http://wiki.girona.de/doku.php?id=tombisto:allgemeines:mmmm)
	- o [System-Admin](http://wiki.girona.de/doku.php?id=tombisto:systemadmin:start)
		- [dbsync](http://wiki.girona.de/doku.php?id=tombisto:systemadmin:dbsync:start)
			- [diagramm](http://wiki.girona.de/doku.php?id=tombisto:systemadmin:dbsync:diagramm)
			- [München Laptop](http://wiki.girona.de/doku.php?id=tombisto:systemadmin:dbsync:muclaptop)
		- **[Programm Update](http://wiki.girona.de/doku.php?id=tombisto:systemadmin:phpupdate)** 
			- [Einrichtung München](http://wiki.girona.de/doku.php?id=tombisto:systemadmin:phpupdate:installmuc)
		- [Rechtezuordnung in TomBisto](http://wiki.girona.de/doku.php?id=tombisto:systemadmin:rechtezuordnung)
			- [Rechte TomBisto Desktop](http://wiki.girona.de/doku.php?id=tombisto:systemadmin:rechtezuordnung:desktop)
				- [Tab-Rechte](http://wiki.girona.de/doku.php?id=tombisto:systemadmin:rechtezuordnung:tabstart)
				- [Tab-Rechte Vertrag](http://wiki.girona.de/doku.php?id=tombisto:systemadmin:rechtezuordnung:tabvertrag)
				- [tabschalten](http://wiki.girona.de/doku.php?id=tombisto:systemadmin:rechtezuordnung:tabschalten)
		- [tombisto](http://wiki.girona.de/doku.php?id=tombisto:systemadmin:tombisto&idx=tombisto:systemadmin:tombisto)
			- [systemadmin](http://wiki.girona.de/doku.php?id=tombisto:systemadmin:tombisto:systemadmin&idx=tombisto:systemadmin:tombisto:systemadmin)
				- [rechtezuordnung](http://wiki.girona.de/doku.php?id=tombisto:systemadmin:tombisto:systemadmin:rechtezuordnung)
		- [Spezielle Programmroutinen](http://wiki.girona.de/doku.php?id=tombisto:systemadmin:routinen)
	- [TomBisto Module](http://wiki.girona.de/doku.php?id=tombisto:module:start)
		- [Artikel](http://wiki.girona.de/doku.php?id=tombisto:module:artikel:start)
			- [Bilder](http://wiki.girona.de/doku.php?id=tombisto:module:artikel:pg_pictures)
			- [Lieferanten](http://wiki.girona.de/doku.php?id=tombisto:module:artikel:pg_suppliers)
			- [Memo](http://wiki.girona.de/doku.php?id=tombisto:module:artikel:pg_info)
			- [Preis](http://wiki.girona.de/doku.php?id=tombisto:module:artikel:pg_general)
			- [Zuordnung](http://wiki.girona.de/doku.php?id=tombisto:module:artikel:pg_mapping)
		- [Aufgaben](http://wiki.girona.de/doku.php?id=tombisto:module:routines:start)
		- [Beschwerden erstellen/bearbeiten](http://wiki.girona.de/doku.php?id=tombisto:module:complaints:start)
			- [Adressen](http://wiki.girona.de/doku.php?id=tombisto:module:complaints:pg_assignment)
			- [Dokumente](http://wiki.girona.de/doku.php?id=tombisto:module:complaints:pg_documents)
- [Bilder](http://wiki.girona.de/doku.php?id=tombisto:module:pictures:start)
- [DTA Datenübergabe](http://wiki.girona.de/doku.php?id=tombisto:module:dta:start)
	- [pscd\\_sap](http://wiki.girona.de/doku.php?id=tombisto:module:dta:pscd_sap)
		- o liste korres
- [Empfang](http://wiki.girona.de/doku.php?id=tombisto:module:reception:start)
- [Kostenstelle](http://wiki.girona.de/doku.php?id=tombisto:module:accounting:start)
- [Makros](http://wiki.girona.de/doku.php?id=tombisto:module:macros:start)
	- [Makros](http://wiki.girona.de/doku.php?id=tombisto:module:macros:pg_articles)
- [Musik](http://wiki.girona.de/doku.php?id=tombisto:module:music:start)
- [offene Aufgaben](http://wiki.girona.de/doku.php?id=tombisto:module:openops:start)
- [Rechnungen](http://wiki.girona.de/doku.php?id=tombisto:module:invoice:start)
- [Rechnungswesen](http://wiki.girona.de/doku.php?id=tombisto:module:mastercalculation:start)
- [Systemwerte](http://wiki.girona.de/doku.php?id=tombisto:module:einwerte:start)
- [Trading](http://wiki.girona.de/doku.php?id=tombisto:module:trading)
	- [Artikel](http://wiki.girona.de/doku.php?id=tombisto:module:trading:pg_articles)
	- [Auslagen](http://wiki.girona.de/doku.php?id=tombisto:module:trading:pg_articles_debtcollection)
	- [Bestatter](http://wiki.girona.de/doku.php?id=tombisto:module:trading:pg_articles_undertaker)
	- [Buchen](http://wiki.girona.de/doku.php?id=tombisto:module:trading:pg_booking)
	- [Friedhof](http://wiki.girona.de/doku.php?id=tombisto:module:trading:pg_articles_cemetery)
	- [Zusätze](http://wiki.girona.de/doku.php?id=tombisto:module:trading:pg_additives)
- [Verse](http://wiki.girona.de/doku.php?id=tombisto:module:slogans:start)
- [Vertrag](http://wiki.girona.de/doku.php?id=tombisto:module:deceased_precaution:start)
	- [Adressen Adressen](http://wiki.girona.de/doku.php?id=tombisto:module:deceased_precaution:pg_u_addressops_adresses)
	- [Adressen Benachrichtigungen](http://wiki.girona.de/doku.php?id=tombisto:module:deceased_precaution:pg_u_addressops_message)
	- [Allgemeine Information: Verträge](http://wiki.girona.de/doku.php?id=tombisto:module:deceased_precaution:general)
	- [Aufgaben Aufgaben/Termine](http://wiki.girona.de/doku.php?id=tombisto:module:deceased_precaution:pg_u_processing_proctermin)
	- [Aufgaben Bestellungen](http://wiki.girona.de/doku.php?id=tombisto:module:deceased_precaution:pg_u_processing_orders)
	- [Bestattung Fahrdienst](http://wiki.girona.de/doku.php?id=tombisto:module:deceased_precaution:pg_u_funeral_transport_service)
	- [Bestattung Friedhof](http://wiki.girona.de/doku.php?id=tombisto:module:deceased_precaution:pg_u_funeral_cemetery)
	- [Bestattung Termine](http://wiki.girona.de/doku.php?id=tombisto:module:deceased_precaution:pg_u_funeral_termine)
	- [Bestattung Überführung](http://wiki.girona.de/doku.php?id=tombisto:module:deceased_precaution:pg_u_funeral_transport)
	- [Drucksachen Akte](http://wiki.girona.de/doku.php?id=tombisto:module:deceased_precaution:pg_u_printworks_archive)
	- [Drucksachen Dokumente](http://wiki.girona.de/doku.php?id=tombisto:module:deceased_precaution:pg_u_printworks_documents)
	- [Drucksachen Drucken](http://wiki.girona.de/doku.php?id=tombisto:module:deceased_precaution:pg_u_printworks_prints)
	- [Drucksachen Traueranzeige](http://wiki.girona.de/doku.php?id=tombisto:module:deceased_precaution:pg_u_printworks_announcements)
	- [Leistung Auftrag](http://wiki.girona.de/doku.php?id=tombisto:module:deceased_precaution:pg_u_ordersettle_offers)
	- [Leistung Konto](http://wiki.girona.de/doku.php?id=tombisto:module:deceased_precaution:pg_u_ordersettle_buchungen)
	- [Leistung Rechnung](http://wiki.girona.de/doku.php?id=tombisto:module:deceased_precaution:pg_u_ordersettle_bills)
	- [Leistung Versicherung](http://wiki.girona.de/doku.php?id=tombisto:module:deceased_precaution:pg_u_ordersettle_insurance)
	- [Leistung Vertragsänderung](http://wiki.girona.de/doku.php?id=tombisto:module:deceased_precaution:pg_u_ordersettle_contractchange)
	- [Memo](http://wiki.girona.de/doku.php?id=tombisto:module:deceased_precaution:pg_memo)
	- [neuen Vertrag erstellen](http://wiki.girona.de/doku.php?id=tombisto:module:deceased_precaution:new)
	- [Seite 1](http://wiki.girona.de/doku.php?id=tombisto:module:deceased_precaution:pg_u_deceased_precaution)
	- [Standesamt Sterbefallanzeige](http://wiki.girona.de/doku.php?id=tombisto:module:deceased_precaution:pg_u_office_advertisement)
	- [Standesamt Urkunden](http://wiki.girona.de/doku.php?id=tombisto:module:deceased_precaution:pg_u_office_certificates)
	- [Unterschiede Trauerfall-Vorsorge](http://wiki.girona.de/doku.php?id=tombisto:module:deceased_precaution:diff)
- [Zinssätze](http://wiki.girona.de/doku.php?id=tombisto:module:rentyear:start)
	- lahresabschluss
- o [Admin Modus](http://wiki.girona.de/doku.php?id=tombisto:admin)
- [allgemein2](http://wiki.girona.de/doku.php?id=tombisto:allgemein2)
- [Allgemeines](http://wiki.girona.de/doku.php?id=tombisto:allgemein)

[zu Orlando 1.0](http://wiki.girona.de/doku.php?id=orlando:start)

From: <http://wiki.girona.de/> - **Girona Wiki**

Permanent link: **<http://wiki.girona.de/doku.php?id=sidebar&rev=1456311244>**

Last update: **2016/12/20 10:03**

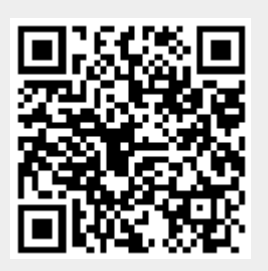